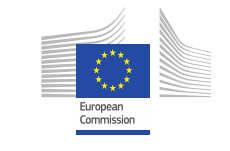

**DATA** SUPPORT **OPEN**

**Training Module 1.3**

## Introduction aux RDF & SPARQL

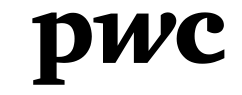

PwC firms help organisations and individuals create the value they're looking for. We're a network of firms in 158 countries with close to 180,000 people who are committed to delivering quality in assurance, tax and advisory services. Tell us what matters to you and find out more by visiting us at www.pwc.com. *PwC refers to the PwC network and/or one or more of its member firms, each of which is a separate legal entity. Please see www.pwc.com/structure for further details.*

#### *This presentation has been created by PwC*

*Authors:*  **Michiel De Keyzer, Nikolaos Loutas and Stijn** 

#### *Disclaimers*

1. The views expressed in this presentation are purely those of the authors and may not, in any circumstances, be interpreted as stating an official position of the European Commission.

The European Commission does not guarantee the accuracy of the information included in this presentation, nor does it accept any responsibility for any use thereof.

Reference herein to any specific products, specifications, process, or service by trade name, trademark, manufacturer, or otherwise, does not necessarily constitute or imply its endorsement, recommendation, or favouring by the European Commission.

All care has been taken by the author to ensure that s/he has obtained, where necessary, permission to use any parts of manuscripts including illustrations, maps, and graphs, on which intellectual property rights already exist from the titular holder(s) of such rights or from her/his or their legal representative.

2. This presentation has been carefully compiled by PwC, but no representation is made or warranty given (either express or implied) as to the completeness or accuracy of the information it contains. PwC is not liable for the information in this presentation or any decision or consequence based on the use of it.. PwC will not be liable for any damages arising from the use of the information contained in this presentation. The information contained in this presentation is of a general nature and is solely for guidance on matters of general interest. This presentation is not a substitute for professional advice on any particular matter. No reader should act on the basis of any matter contained in this publication without considering appropriate professional advice.

## **Goedertier** *Presentation metadata*

Open Data Support is funded by the European Commission under SMART 2012/0107 'Lot 2: Provision of services for the Publication, Access and Reuse of Open Public Data across the European Union, through existing open data portals'(Contract No. 30-CE-0530965/00-17).

© 2013 European Commission

#### **OPEN DATA SUPPORT**

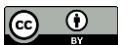

## *Les objectifs de cette formation*

À la fin de ce module de formation, vous devriez avoir une compréhension de:

- RDF, le cadre de description des ressources.
- Comment écrire / lire en RDF.
- Comment pouvez-vous décrire vos données RDF.
- Qu'est-ce qu'est SPARQL.
- Les différents types de requêtes SPARQL.
- Comment écrire une requête SPARQL.

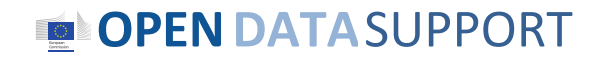

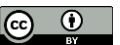

## *Contenu*

Ce module contient ...

- Une introduction au cadre de description des ressources (RDF) pour décrire vos données.
	- − Le RDF c'est quoi?
	- − Comment est-il structuré?
	- − Comment représenter vos données en RDF.
- Une introduction à SPARQL sur la façon dont vous pouvez interroger et manipuler des données en RDF.
- Des recommandations de lectures complémentaires, des exemples et des exercices.

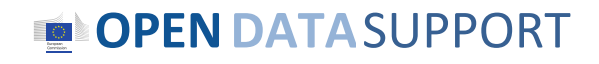

# Cadre de Description des Ressources

*Une introduction au RDF.*

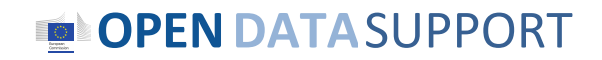

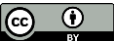

## *RDF dans la pile des technologies du Web sémantique*

- RDF signifie:
	- **Ressource (Resource):** Tout ce qui peut avoir un identifiant unique (URI), par exemple pages, des lieux, des gens, des chiens, des produits ...
	- **Description (Description)**: attributs, les caractéristiques et les relations des ressources
	- **Cadre (Framework)**: modèle, les langages et les syntaxes pour ces descriptions
- RDF a été publié comme une **recommandation du W3C** en 1999.
- RDF a été initialement présenté comme un modèle de données pour les **métadonnées**.
- RDF a été généralisé pour couvrir **toutes formes de savoir**.

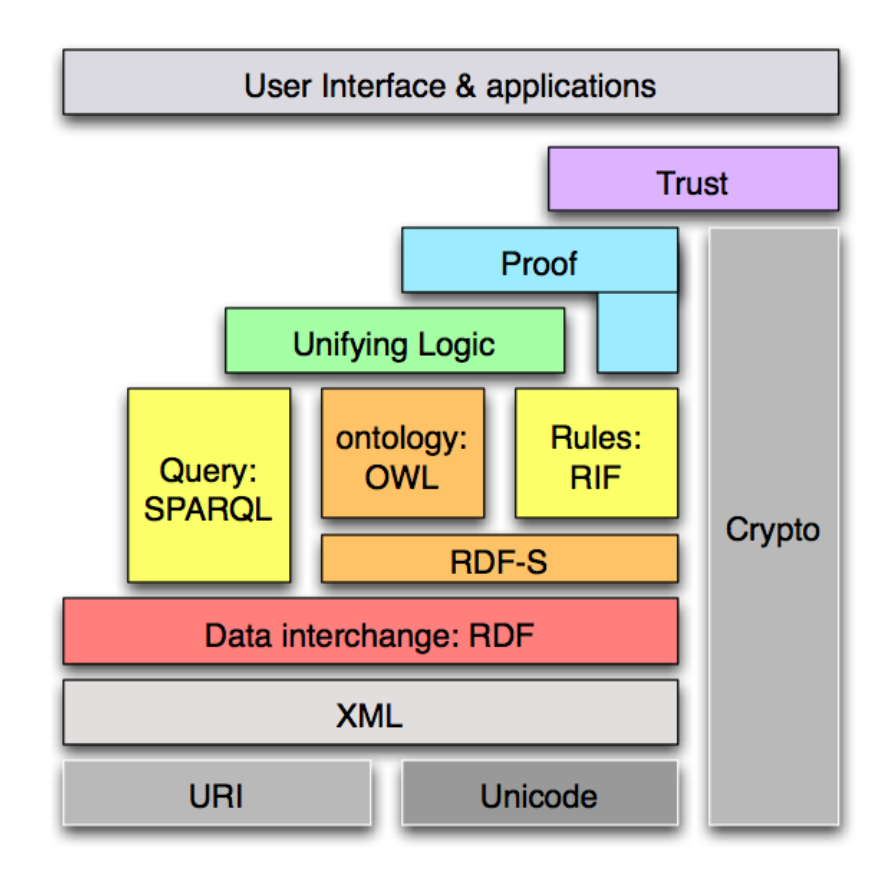

## **OPENDATA**SUPPORT

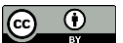

## *Exemple: description d'une organisation en RDF*

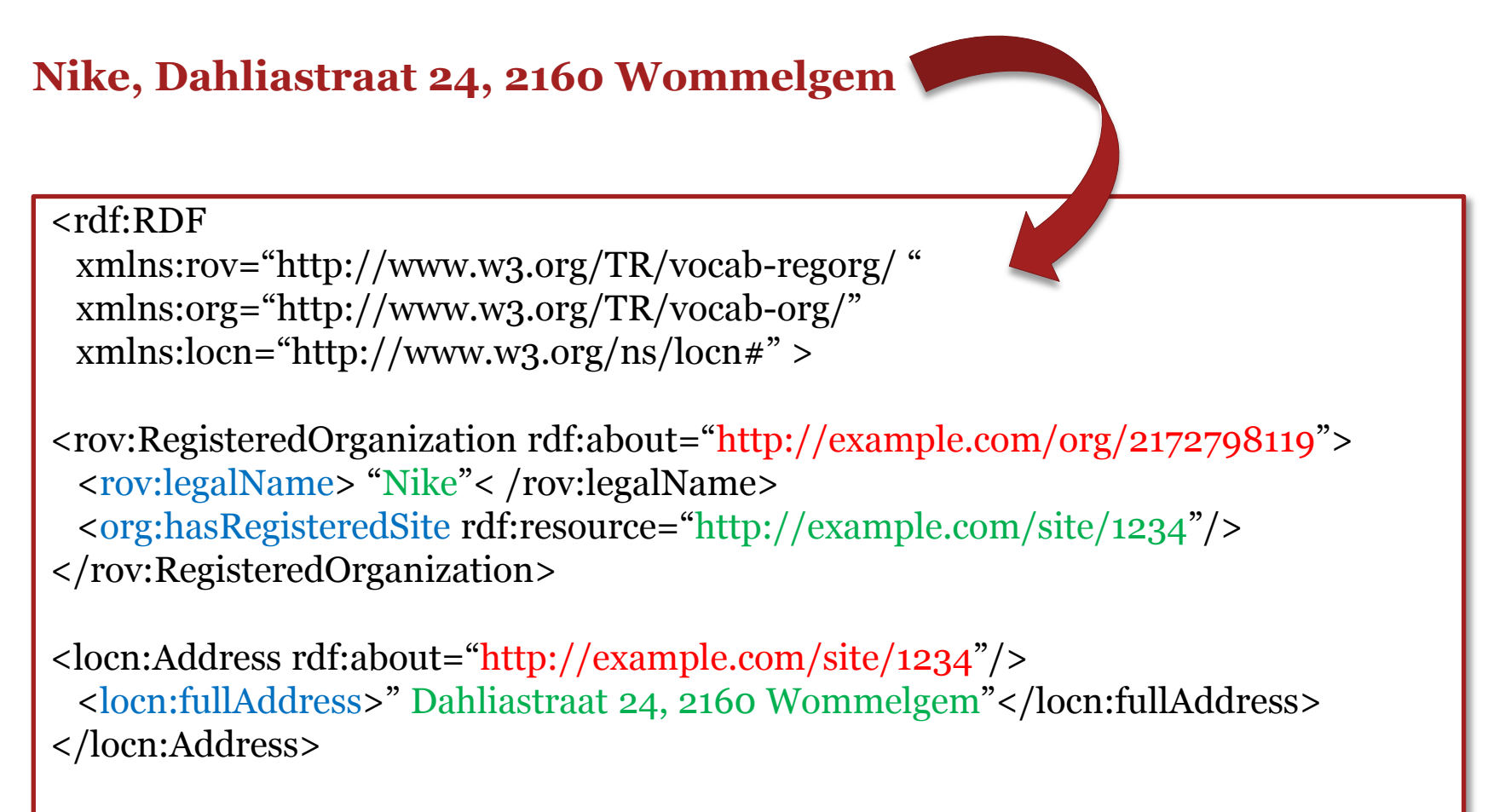

</rdf:RDF>

#### **OPENDATA**SUPPORT

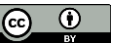

## La structure RDF

*Triplets, graphes et syntaxe.*

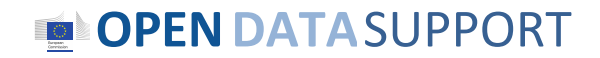

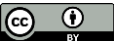

## *Qu'est ce qu'un triplet*

*RDF est une syntaxe pour représenter des données sur le Web de manière générale.*

RDF décompose chaque élément d'information en triplets:

- **Sujet** une ressource qui peut être identifiée par un URI.
- **Prédicat** une spécification réutilisée et identifiée par URI de la relation.
- **Objet** une ressource ou constante à laquelle le sujet est lié. *Exemple: nom d'une entité légale*

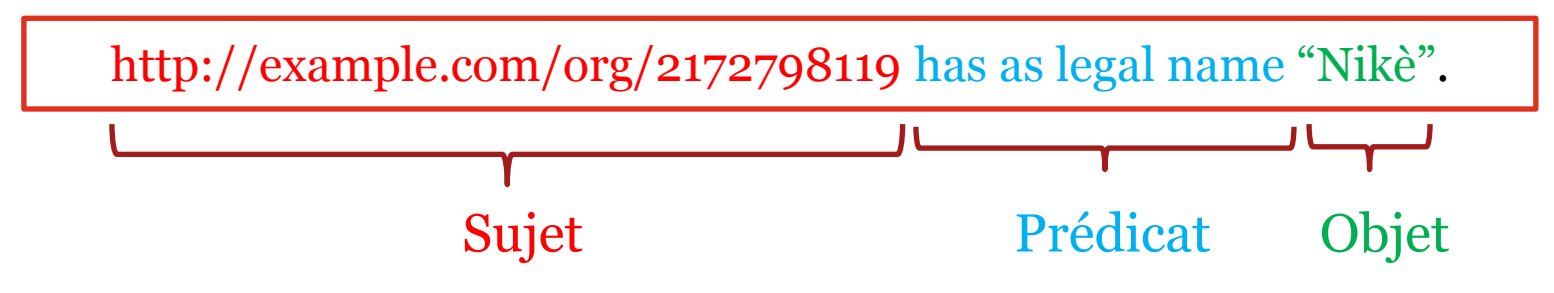

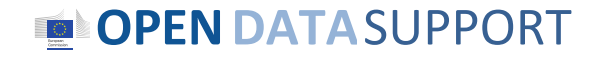

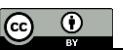

## *RDF est basé sur les graphes*

## **Graphe =**

Une collection de triplets

**OPENDATA**SUPPORT

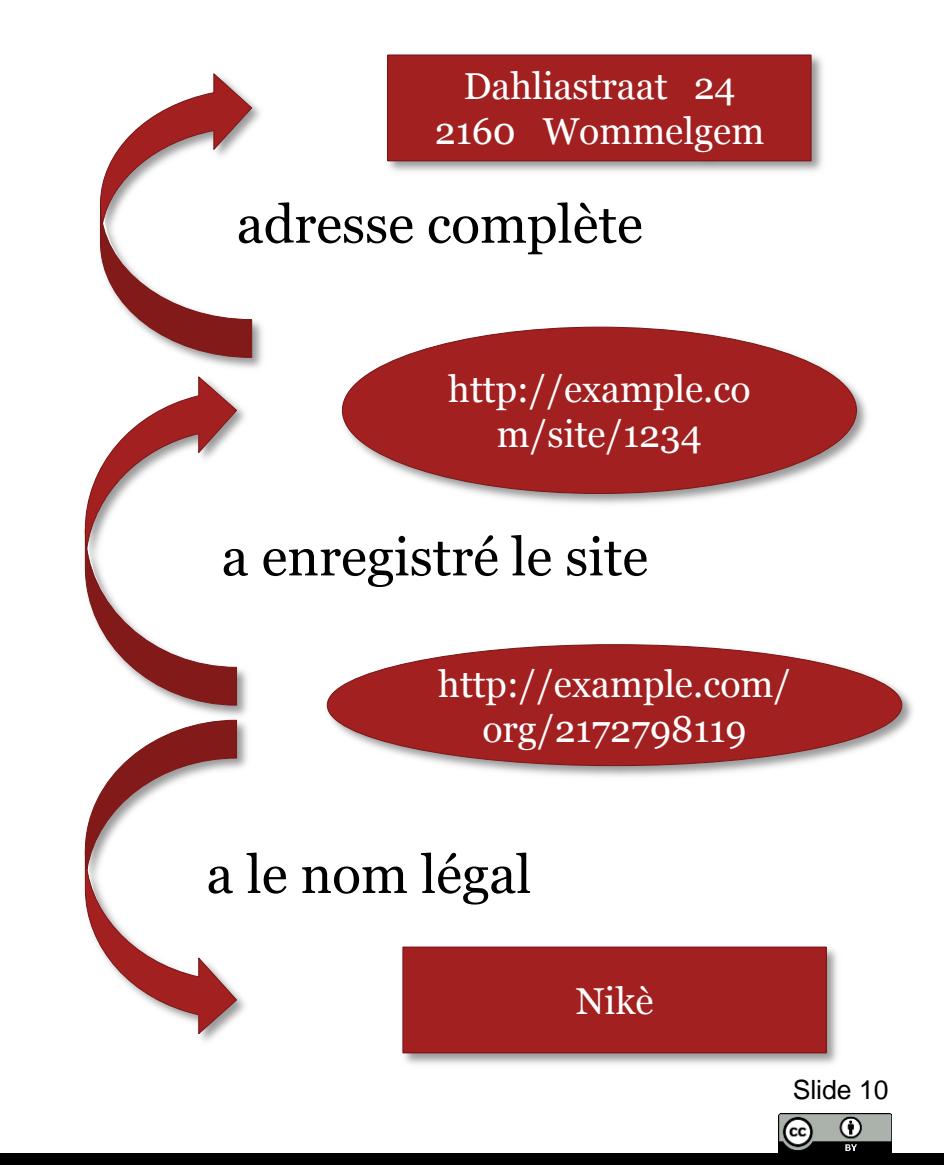

## *RDF Syntaxe RDF/XML*

#### <rdf:RDF

 xmlns:rov="http://www.w3.org/TR/vocab-regorg/ " xmlns:org="http://www.w3.org/TR/vocab-org/" xmlns:locn="http://www.w3.org/ns/locn#" >

Définition des préfixes

<rov:RegisteredOrganization rdf:about="http://example.com/org/2172798119"> <rov:legalName> "Niké"< /rov:legalName> <org:hasRegisteredSite rdf:resource="http://example.com/site/1234"/> </rov:RegisteredOrganization>

<locn:Address rdf:about="http://example.com/site/1234"/> <locn:fullAddress>" Dahliastraat 24, 2160 Wommelgem"</locn:fullAddress> </locn:Address>

Description de données – triplets

#### </rdf:RDF>

RDF/XML est actuellement la seule syntaxe qui est standardisée par le W3C.

**Prédicat**

**Objet**

**Sujet**

## **OPENDATA**SUPPORT

Slide 11

Graphe

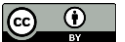

## *RDF Syntaxe Turtle*

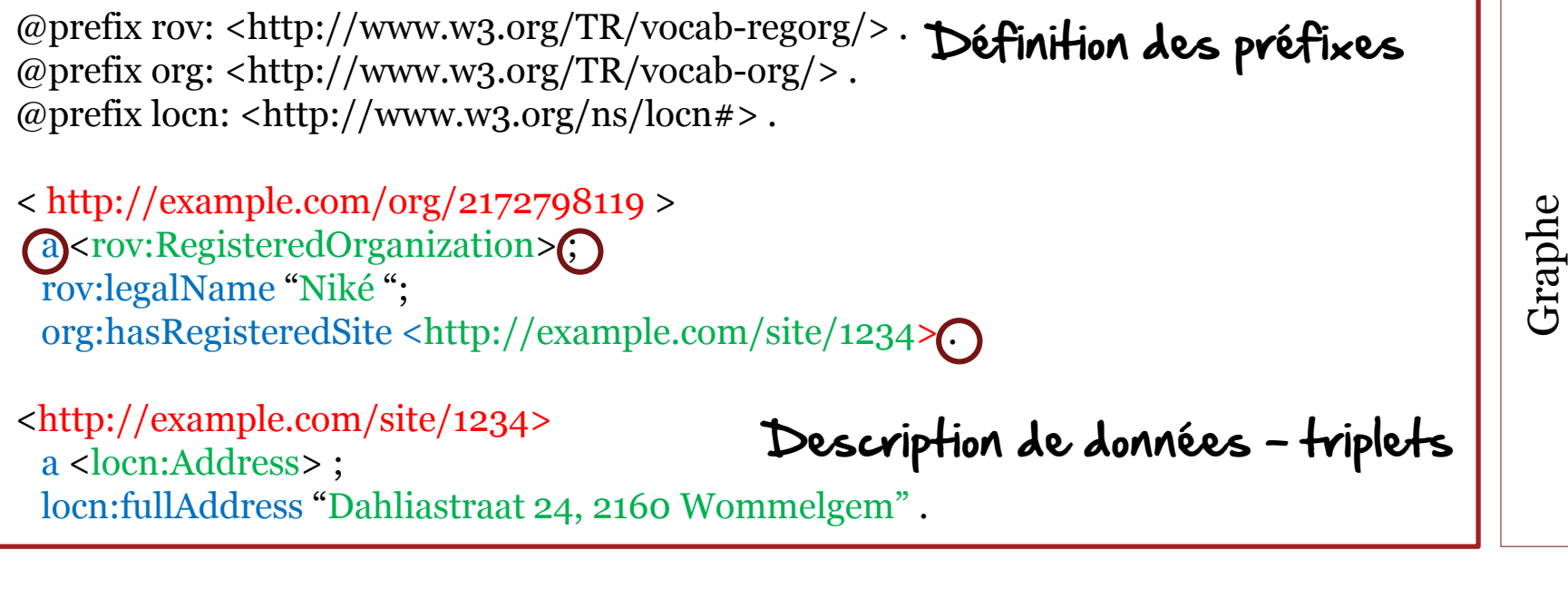

**Sujet Prédicat** *Turtle sera normalisé en RDF 1.1.* 

**Objet**

**OPEN DATA SUPPORT** T

**Voir aussi:** <http://www.w3.org/2009/12/rdf-ws/papers/ws11>

Slide 12

- 1

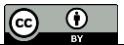

## *RDF Syntaxe RDF*

```
<html> 
<head> ... </head> 
<body> 
... 
<div resource="http://example.com/org/2172798119"
typeof= "http://www.w3.org/TR/vocab-regorg/RegisteredOrganization">
<br> <math>\langle p \rangle</math><span property=" http://www.w3.org/TR/vocab-regorg/legalName">Nike<span> 
Address: <span property="http://www.w3.org/ns/locn#fullAddress"> Dahliastraat
24, 2160 Wommelgem </span>
\langle p \rangle </div>
</body>
                               intégration de données RDF dans du HTML
```
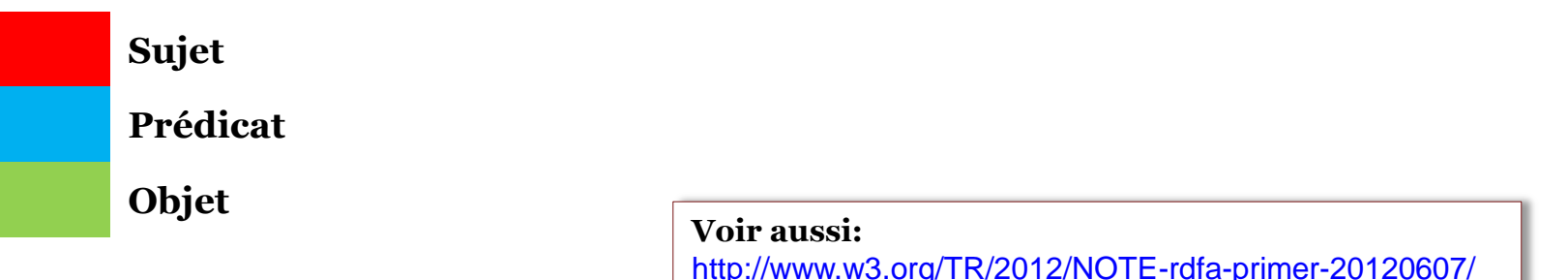

**OPENDATA**SUPPORT

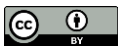

# Comment représenter les données en RDF

*Classes, propriétés et vocabulaires*

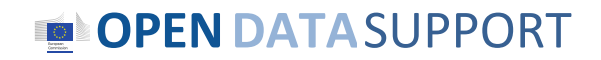

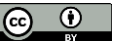

## *Vocabulaire RDF*

*"Un vocabulaire est un modèle de données comprenant des classes, propriétés et relations qui peuvent être utilisées pour décrire vos données et métadonnées."*

- Vocabulaires RDF sont des **ensembles de termes** utilisés pour décrire les choses.
- Un terme est soit une classe, soit une propriété.
	- Propriétés de type objet (les relations)
	- Propriétés de type de données (attributs)

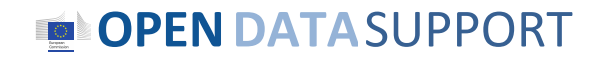

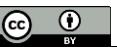

## *Que sont les classes, les relations et les propriétés?*

- **Classe.** Une construction qui représente les choses dans le monde réel et / ou des informations, par exemple, une personne, une organisation, des concepts tels que «santé» ou «liberté».
- **Relation.** Un lien entre deux classes, comme le lien entre un document et l'organisation qui l'a publiée (par ex. organisation publie un document), ou le lien entre une carte et la région géographique qu'il représente (par ex. carte représente région géographique). En RDF, les relations RDF sont encodées comme des propriétés de type d'objet.
- **Propriété.** Une caractéristique d'une classe dans un domaine particulier, comme le nom légal d'une organisation ou à la date et l'heure de l'observation a été faite.

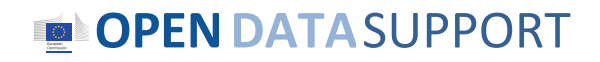

Slide 16 $\odot$ 

(cc)

## *Des exemples de classes, des relations et des propriétés*

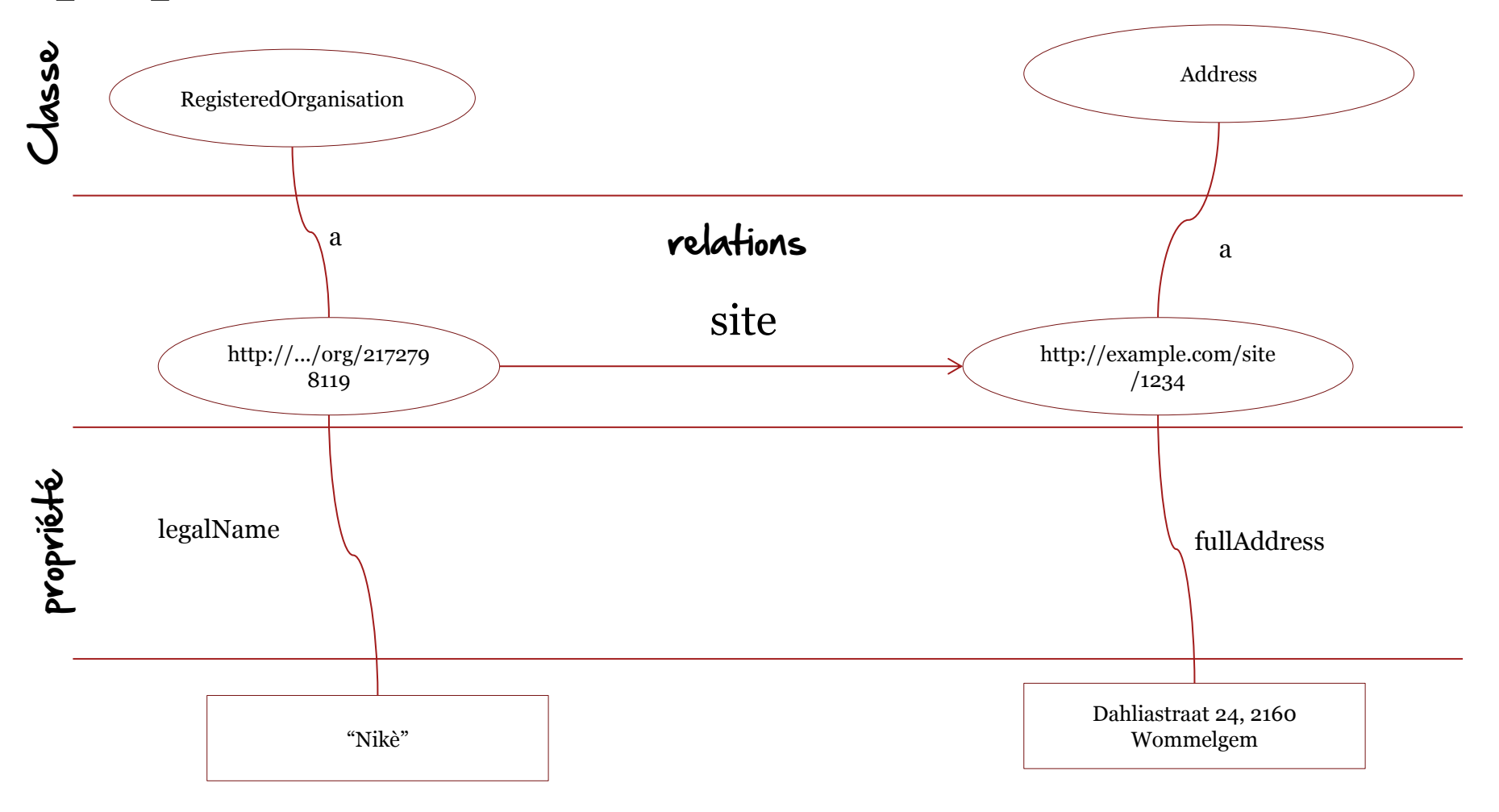

#### **OPENDATA**SUPPORT

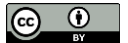

## *Réutilisation de vocabulaires RDF*

• La réutilisation des données **aide grandement l'interopérabilité**  de vos données.

*Utilisations des <dcterms:created>, par exemple, la valeur de ce qui devrait être une date dactylographiée de données comme 2013-02-21 ^ ^ xsd: date, est immédiatement traitable par de nombreuses machines. Si votre schéma encourage les éditeurs de données à utiliser des termes formats de date différents, comme par ex: la date «21 Février 2013» - les données publiées en utilisant votre schéma nécessitera un traitement supplémentaire pour se conformer à tous les autres.*

• La réutilisation **ajoute de la crédibilité** à votre schéma.

*Il montre qu'il a été publié avec soin et professionnalisme, ce qui favorise encore une fois sa réutilisation.*

• La réutilisation est **plus facile** et **moins chère**.

*La réutilisation des classes et des propriétés de vocabulaires bien définis et correctement hébergés évite que vous ayez à reproduire cet effort.* **Voir aussi:** [https://joinup.ec.europa.eu/community/semic/document/cookbook-](https://joinup.ec.europa.eu/community/semic/document/cookbook-translating-data-models-rdf-schemas)

[translating-data-models-rdf-schemas](https://joinup.ec.europa.eu/community/semic/document/cookbook-translating-data-models-rdf-schemas)

<http://www.slideshare.net/OpenDataSupport/model-your-data-metadata>

Slide 18

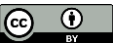

#### **OPENDATA**SUPPORT

## *Où puis-je trouver des vocabulaires existants?*

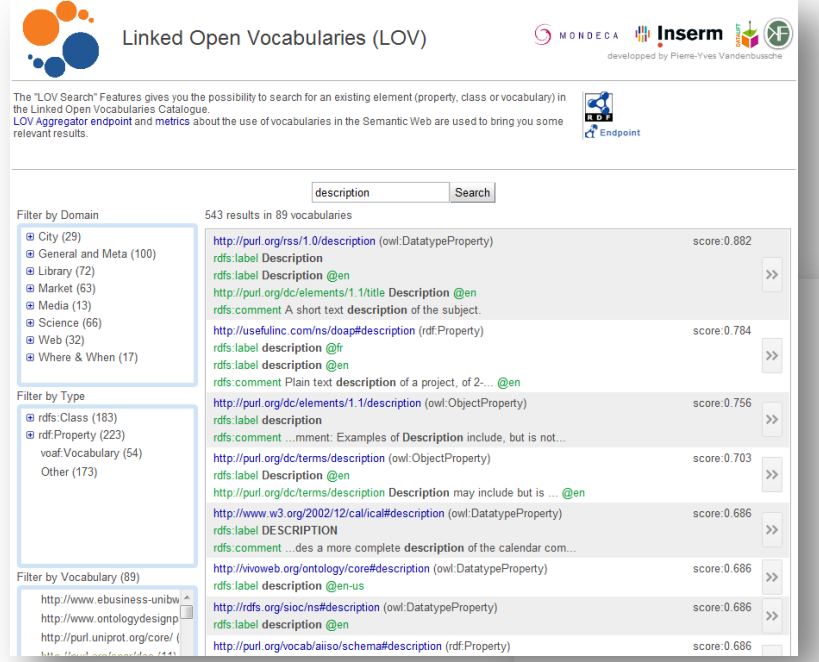

#### <http://lov.okfn.org/>

More targeted.

faceted search filters.

## [http://joinup.ec.europa.eu/](https://joinup.ec.europa.eu/)

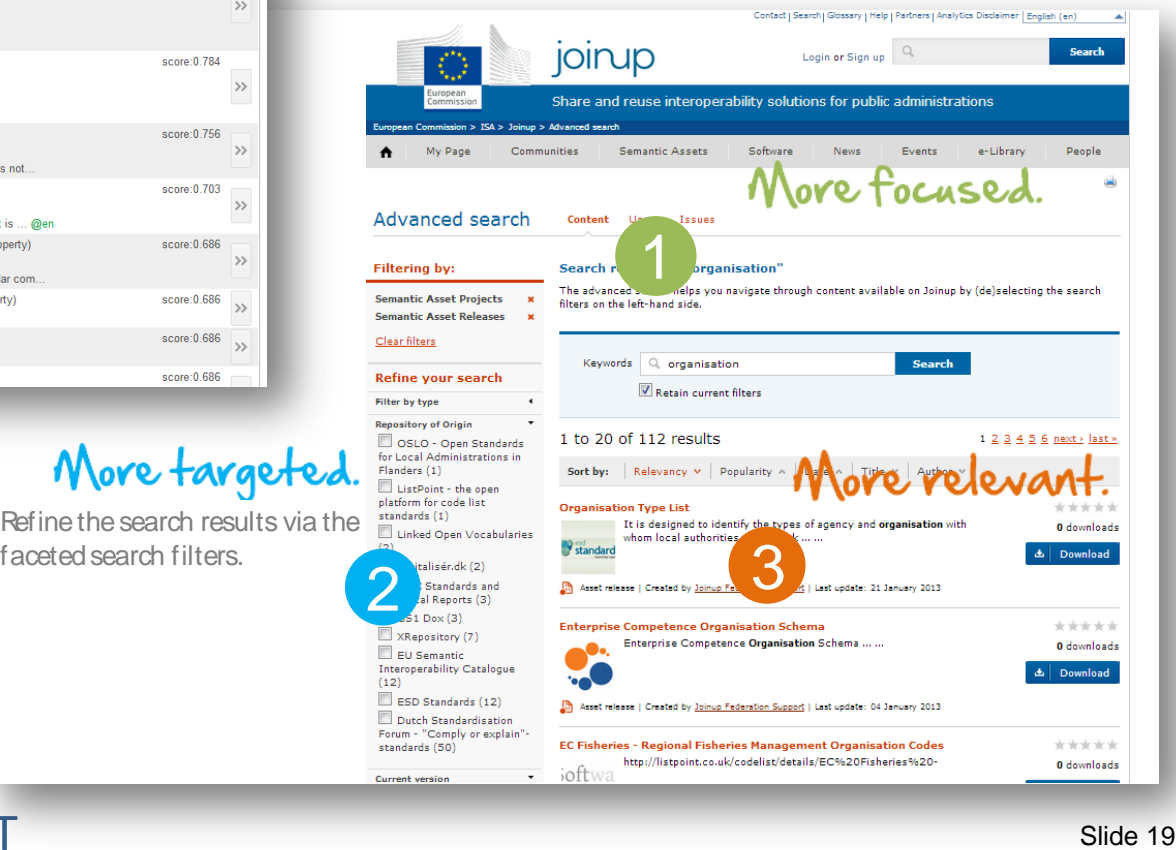

#### **OPEN DATA SUPPORT**

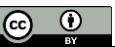

**Voir aussi:**

## *Des vocabulaires bien connus*

[http://www.w3.org/wiki/TaskForces/CommunityProj](http://www.w3.org/wiki/TaskForces/CommunityProjects/LinkingOpenData/CommonVocabularies) [ects/LinkingOpenData/CommonVocabularies](http://www.w3.org/wiki/TaskForces/CommunityProjects/LinkingOpenData/CommonVocabularies)

 $\boxed{6}$ 

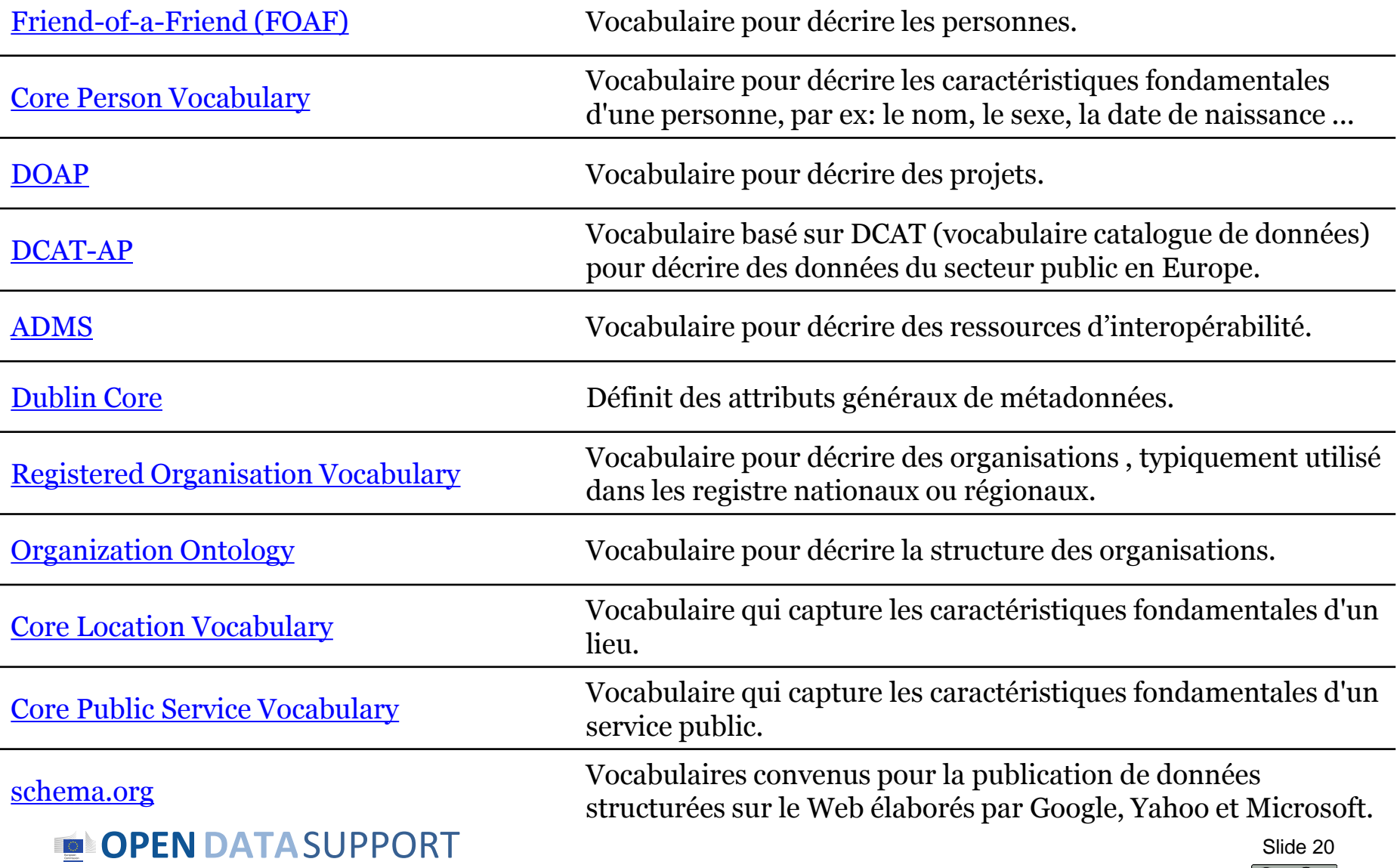

## *Modéliser votre propre vocabulaire en tant que Schéma RDF*

S'il n'ya pas de vocabulaire officiel de référence réutilisable et approprié pour décrire vos données, utilisez les conventions pour décrire votre propre vocabulaire:

- − Schéma RDF (RDFS)
- − Langage d'ontologie Web (OWL)

## Exemple: définition d'une classe:

*cpsv:PublicService a rdfs:Class, owl:Class; rdfs:label "*Public Service"*@en; rdfs:comment* "This class represents the service itself. As noted in the scope, a public service is the capacity to carry out a procedure and exists whether it is used or not. It is a set of deeds and acts performed by or on behalf of a public agency for the benefit of a citizen, a business or another public agency."*@en.*

#### **Voir aussi:**

[http://www.slideshare.net/OpenDataSupport/model-your](http://www.slideshare.net/OpenDataSupport/model-your-data-metadata)[data-metadata](http://www.slideshare.net/OpenDataSupport/model-your-data-metadata)

#### **OPENDATA**SUPPORT

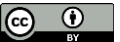

# Introduction à SPARQL

*Le langage de requête pour RDF*

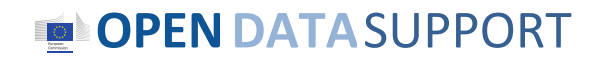

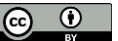

## *A propos de SPARQL*

*SPARQL est le langage standard pour interroger les données de graphes représentés par des triplets RDF.*

- L'acronyme signifie "**S**PARQL **P**rotocol and **R**DF **Q**uery **L**anguage"
- C'est l'une des trois normes fondamentales du Web sémantique, avec RDF et OWL.
- C'est devenu un standard du W3C en Janvier 2008.
- SPARQL 1.1 est pour l'instant une version de travail et donc au statut de brouillon.

## **OPENDATA**SUPPORT

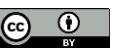

## *Types de requêtes SPARQL*

## • **SELECT**

Retour d'une table de tous X, Y, etc satisfaisant aux conditions suivantes ...

## • **CONSTRUCT**

Trouvez tous X, Y, etc répondant aux conditions suivantes ... et les remplacer dans le modèle ci-dessous afin de générer des (potentiellement nouvelles) déclarations RDF, créant ainsi un nouveau graphe.

## • **DESCRIBE**

Trouvez toutes les déclarations dans l'ensemble de données qui fournissent des informations sur la ou les ressource(s) suivante(s) ... (identifiées par leurs noms ou descriptions)

• **ASK**

Y a-t-il une quelconque X, Y, etc qui satisfait les conditions suivantes ...

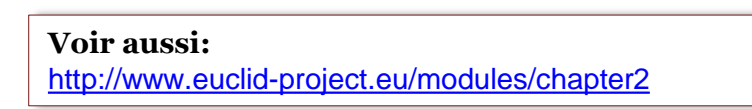

## **OPENDATA**SUPPORT

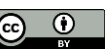

*Structure d'une requête SPARQL*

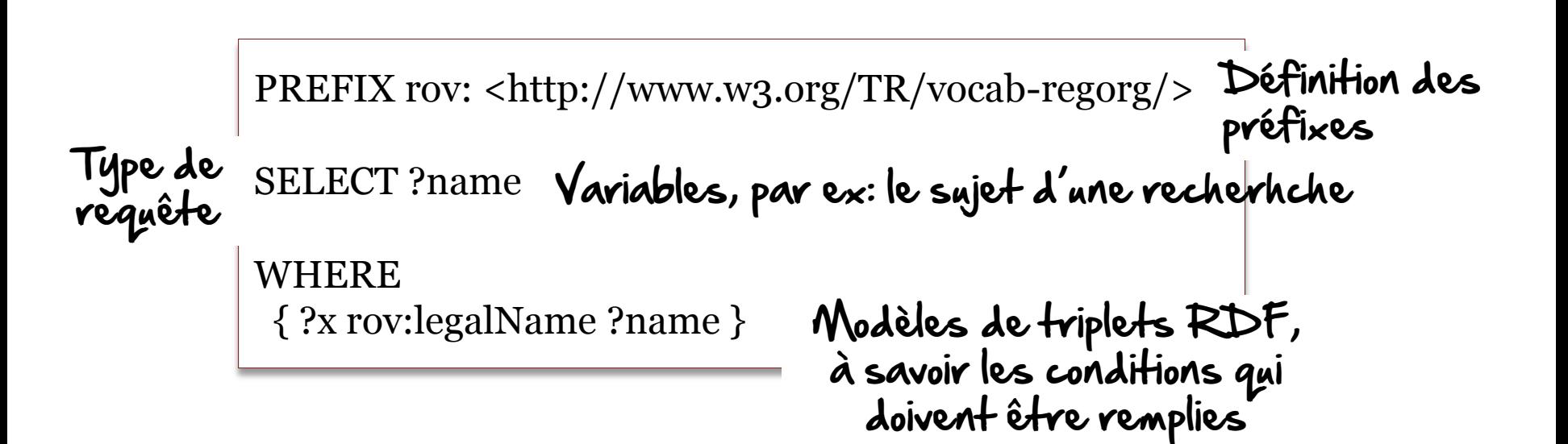

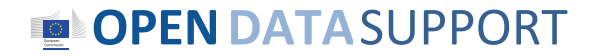

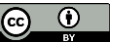

## *SELECT – renvoyer le nom d'une organisation avec un URI spécifique*

Données d'échantillon

comp:A rov:haslegalName "Niké" . comp:A org:hasRegisteredSite site:1234 .

Comp:B rov:haslegalName "BARCO" .

site:1234 locn:fullAddress "Dahliastraat 24, 2160 Wommelgem .

#### Requête

PREFIX comp: < http://example/org/org/> PREFIX org: < http://www.w3.org/TR/vocab-regorg/ > PREFIX site: <http://example.org/site/> PREFIX rov: <http://www.w3.org/TR/vocab-regorg/>

SELECT ?name

WHERE { ?x org:hasRegisteredSite site:1234 . ?x rov:haslegalName ?name .}

#### Résultat

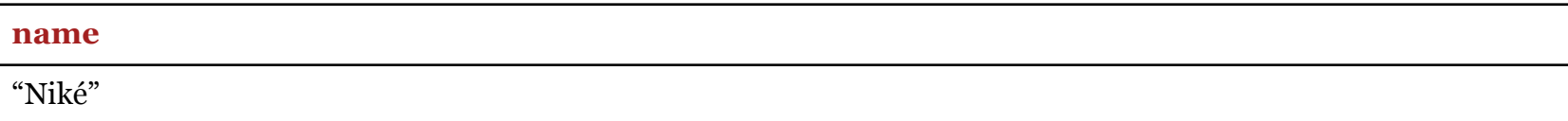

#### **OPENDATA**SUPPORT

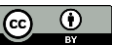

## *SELECT - renvoyer le nom et l'adresse des organisations*

Données d'échantillon

comp:A rov:haslegalName "Niké" . comp:A org:hasRegisteredSite site:1234 .

Comp:B rov:haslegalName "BARCO" .

site:1234 locn:fullAddress "Dahliastraat 24, 2160 Wommelgem" .

#### Requête

PREFIX org: < http://www.w3.org/TR/vocab-regorg/ > PREFIX locn:< http://www.w3.org/ns/locn#> PREFIC rov:<http://www.w3.org/TR/vocab-regorg/>

SELECT ?name ?address

#### **WHERE**

 { ?x org:hasRegisteredSite ?site. ?x rov:haslegalName ?name . ?site locn:fullAddress ?address . }

#### Résultat

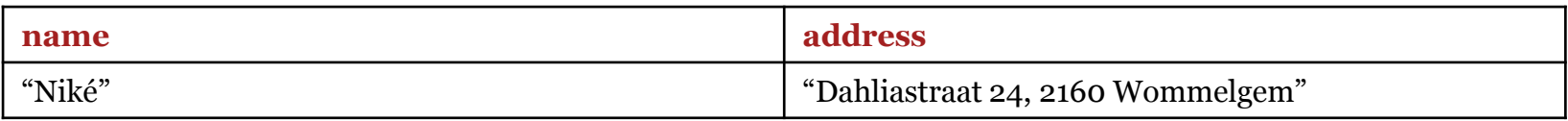

## **OPENDATA**SUPPORT

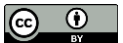

## *SELECT - renvoyer tous les livres en dessous d'un certain prix (1/2)*

Données d'échantillon

@prefix dc: <http://purl.org/dc/elements/1.1/> . @prefix : <http://example.org/book/> . @prefix ns: <http://example.org/ns#> .

:book1 dc:title "SPARQL Tutorial" . :book1 ns:price 42 . :book2 dc:title "The Semantic Web" . :book2 ns:price 23 .

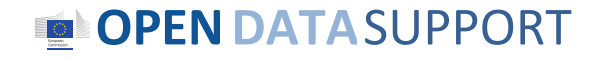

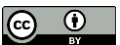

## *SELECT – renvoyer tous les livres en dessous d'un certain prix (2/2)*

Requête

PREFIX dc: <http://purl.org/dc/elements/1.1/>. PREFIX : <http://example.org/book/>. PREFIX ns: <http://example.org/ns#>.

SELECT ?book ?title

```
WHERE
  { ?book dc:title ?title .
   ?book ns:price ?price . FILTER ( ?price < 40 )
  }
```
#### Résultat

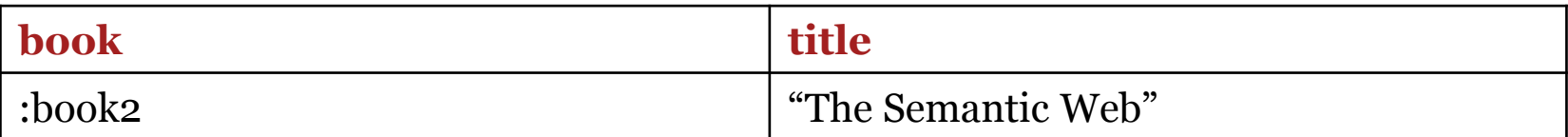

#### **OPENDATA**SUPPORT

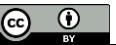

## *CONSTRUCT – créer un nouveau graphe avec une autre étiquette pour le nom*

#### Données d'échantillon

comp:A rov:haslegalName "Niké" . comp:A org:hasRegisteredSite site:1234 .

comp:B rov:haslegalName "BARCO" .

site:1234 locn:fullAddress "Dahliastraat 24, 2160 Wommelgem" .

#### Requête

PREFIX comp: < http://example/org/org/> PREFIX org: < http://www.w3.org/TR/vocab-regorg/ > PREFIC rdfs: <http://www.w3.org/TR/rdf-schema/>

CONSTRUCT {?comp rdfs:label ?name}

#### WHERE

{ ?comp org:haslegalName ?name. }

#### Graphe résultant

@prefix comp: <http://example/org/> . @prefix rdfs: <http://www.w3.org/TR/rdf-schema/>

comp:a rdfs:label "Niké" . comp:b rdfs:label "BARCO" .

#### **OPENDATA**SUPPORT

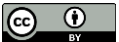

## *DESCRIBE – renvoyer tous les triplets des organisations inscrites sur un site particulier*

#### Données d'échantillon

comp:A rov:haslegalName "Niké" . comp:A org:hasRegisteredSite site:1234 .

comp:B rov:haslegalName "BARCO" .

site:1234 locn:fullAddress "Dahliastraat 24, 2160 Wommelgem" .

#### Requête

PREFIX comp: <http://example/org/> PREFIX site: <http://example/site> PREFIX org: < http://www.w3.org/TR/vocab-regorg/

DESCRIBE ?organisation

WHERE {?organisation org:hasRegisteredSite site:1234}

#### Résultat

@prefix comp: <http://example/org/> . @prefix org: <http://www.w3.org/TR/vocab-regorg/> .

comp:A has:legalName "Niké" . comp:A org:hasRegisteredSite site:1234 .

## **OPENDATA**SUPPORT

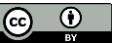

## *DESCRIBE – renvoyer tous les triplets associés à une ressource particulière (organisation)*

Données d'échantillon

comp:A rov:haslegalName "Niké" . comp:A org:hasRegisteredSite site:1234 .

comp:B rov:haslegalName "BARCO" .

site:1234 locn:fullAddress "Dahliastraat 24, 2160 Wommelgem" .

Requête

PREFIX comp: <http://example/org/>

DESCRIBE comp:A

Résultat

@prefix comp: <http://example/org/> . @prefix org: <http://www.w3.org/TR/vocab-regorg/> .

comp:A rov:haslegalName "Niké" . comp:A org:hasRegisteredSite site:1234 .

## **OPENDATA**SUPPORT

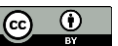

## *ASK – vérifier s'il y a des organisations ayant "1234" comme leur site enregistré?*

Données d'échantillon

comp:A rov:haslegalName "Niké" . comp:A org:hasRegisteredSite site:1234 .

comp:B rov:haslegalName "BARCO" .

site:1234 locn:fullAddress "Dahliastraat 24, 2160 Wommelgem" .

Requête

PREFIX org: < http://www.w3.org/TR/vocab-regorg/

ASK

WHERE {?organisation org:hasRegisteredSite site:1234}

Résultat

**TRUE** 

## **OPENDATA**SUPPORT

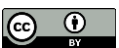

## *ASK – vérifier s'il y a un site agréé pour l'organisation "BARCO"?*

Données d'échantillon

comp:A rov:haslegalName "Niké" . comp:A org:hasRegisteredSite site:1234 .

comp:B rov:haslegalName "BARCO" .

site:1234 locn:fullAddress "Dahliastraat 24, 2160 Wommelgem" .

Requête

PREFIX comp: <http://example/org/> PREFIX org: <http://www.w3.org/TR/vocab-regorg/>

ASK

**WHERE** {comp:B org:hasRegisteredSite ?site .}

Résultat

FALSE

## **OPENDATA**SUPPORT

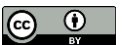

## *SPARQL Update*

Peut être utilisé pour ...

- L'ajout de données (INSERT)
- La suppression de données (DELETE)
- Le chargement de graphe RDF (LOAD / LOAD .. INTO)
- L'effacement d'un graphe RDF (CLEAR GRAPH)
- Créer des graphes RDF (CREATE GRAPH)
- Retirer des graphes RDF (DROP GRAPH)
- Copier des graphes RDF (COPY GRAPH ... TO GRAPH)
- Déplacer des graphes RDF (MOVE GRAPH ... TO GRAPH)
- Ajouter des graphes RDF (ADD GRAPH TO GRAPH)

#### **Voir aussi:**

<http://www.euclid-project.eu/modules/chapter2> <http://www.w3.org/TR/sparql11-update/>

#### Slide 35

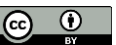

#### **OPENDATA**SUPPORT

## *INSERT – ajouter un site agréé pour "BARCO"?*

#### Données d'échantillon

comp:A rov:haslegalName "Niké" . comp:A org:hasRegisteredSite site:1234 .

comp:B rov:haslegalName "BARCO" .

site:1234 locn:fullAddress "Dahliastraat 24, 2160 Wommelgem" .

#### Requête

{

}

```
PREFIX comp: <http://example/org/>
PREFIX org: <http://www.w3.org/TR/vocab-regorg/>
```
INSERT DATA

site:5678 locn:fullAddress "President Kennedypark 35, 8500 Kortrijk" . comp:B org:hasRegisteredSite site:5678 .

#### Résultat

comp:A rov:haslegalName "Niké" . comp:A org:hasRegisteredSite site:1234 .

comp:B rov:haslegalName "BARCO" . comp:B org:hasRegisteredSite site:5678 .

**OPENDATA**SUPPORT site:5678 locn:fullAddress "President Kennedypark 35, 8500 Kortrijk" . site:1234 locn:fullAddress "Dahliastraat 24, 2160 Wommelgem" .

## *INSERT/DELETE – changer l'adresse de "Niké"*

#### Données d'échantillon

comp:A rov:haslegalName "Niké" . comp:A org:hasRegisteredSite site:1234 .

comp:B rov:haslegalName "BARCO" .

site:1234 locn:fullAddress "Dahliastraat 24, 2160 Wommelgem" .

#### Requête

```
PREFIX comp: <http://example/org/>
PREFIX org: <http://www.w3.org/TR/vocab-regorg/>
```
DELETE DATA {

```
comp:A org:hasRegisteredSite site:1234 .
}
```

```
INSERT DATA
```

```
\{site:5678 locn:fullAddress "Rue de Loi 34, 1000 Bruxelles" .
comp:A org:hasRegisteredSite site:5678 .
}
```
#### Résultat

comp:A rov:haslegalName "Niké" . comp:A org:hasRegisteredSite site:1000.

Site:1234 foculturated essential and the View Women essential set of the View Women essential and the Site:1000 locn:fullAddress "Rue de Loi 34, 1000 Bruxelles". site:1234 locn:fullAddress "Dahliastraat 24, 2160 Wommelgem" .

## *Résumé*

- RDF est une manière, générale, d'exprimer des données destinées à la publication sur le Web.
- Les données RDF sont exprimées en **triplets**: sujet, prédicat, objet.
- Différentes **syntaxes** existent pour exprimer les données en RDF.
- SPARQL est un langage standardisé pour **interroger** les données d'un graphe exprimées en RDF.
- SPARQL peut être utilisé pour **interroger** et **mettre à jour** les données RDF.

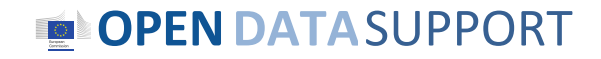

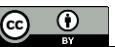

## *Questions et exercice de groupe*

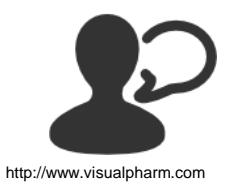

Visitez l'endpoint SPARQL d'Open Data Support à **[http://data.opendata.support.eu](http://data.opendata.support.eu/)** et trouvez tous les ensembles de données publiées sur le Portail des données ouvertes de l'Union européenne.

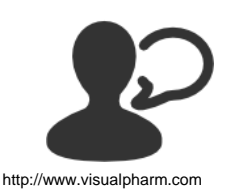

Considèreriez-vous d'investir du temps pour améliorer votre connaissance des technologies RDF et SPARQL?

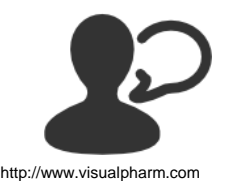

Quels seraient les principaux défis et avantages de représenter vos données en RDF?

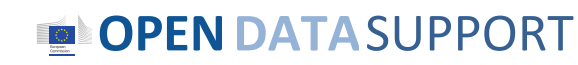

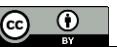

# Merci!

## ...et maintenant vos questions?

## Prennez le test en ligne <u>ici</u>!

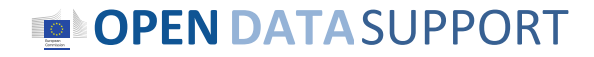

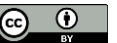

## *Références*

#### Slide 6:

• Semantic Web Stack. W3C. [http://www.w3.org/DesignIssues/diagrams/sweb](http://www.w3.org/DesignIssues/diagrams/sweb-stack/2006a.png)[stack/2006a.png](http://www.w3.org/DesignIssues/diagrams/sweb-stack/2006a.png)

#### Slides 18 & 20:

• Linked Data Cookbook. W3C. [http://www.w3.org/2011/gld/wiki/Linked\\_Data\\_Cookbook](http://www.w3.org/2011/gld/wiki/Linked_Data_Cookbook)

#### Slide 21:

• Cookbook for translating data models to RDF schemas. ISA Programme. [https://joinup.ec.europa.eu/community/semic/document/cookbook-translating](https://joinup.ec.europa.eu/community/semic/document/cookbook-translating-data-models-rdf-schemas)[data-models-rdf-schemas](https://joinup.ec.europa.eu/community/semic/document/cookbook-translating-data-models-rdf-schemas)

#### Slide 22:

• Common Vocabularies / Ontologies / Micromodels. W3C. [http://www.w3.org/wiki/TaskForces/CommunityProjects/LinkingOpenData/Co](http://www.w3.org/wiki/TaskForces/CommunityProjects/LinkingOpenData/CommonVocabularies) [mmonVocabularies](http://www.w3.org/wiki/TaskForces/CommunityProjects/LinkingOpenData/CommonVocabularies)

#### Slide 23-24:

• SPARQL Query Language for RDF. W3C. [http://www.w3.org/TR/rdf-sparql](http://www.w3.org/TR/rdf-sparql-query/)[query/](http://www.w3.org/TR/rdf-sparql-query/)

#### Slide 24:

• Module 2: Querying Linked Data. EUCLID. [http://www.euclid](http://www.euclid-project.eu/modules/course2)[project.eu/modules/course2](http://www.euclid-project.eu/modules/course2)

#### Slide 35:

- Module 2: Querying Linked Data. EUCLID. [http://www.euclid](http://www.euclid-project.eu/modules/course2)[project.eu/modules/course2](http://www.euclid-project.eu/modules/course2)
- SPARQL 1.1 Update. W3C..<http://www.w3.org/TR/sparql11-update/>

## **OPEN DATA SUPPORT**

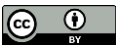

## *Lecture supplémentaire*

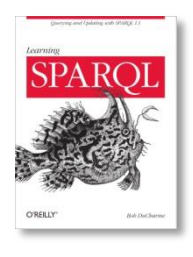

Learning SPARQL. Bob DuCharme. <http://www.learningsparql.com/>

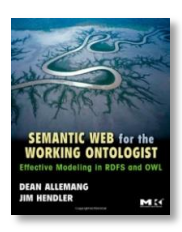

Semantic Web for the working ontologist. Dean Allemang, Jim Hendler.

<http://workingontologist.org/>

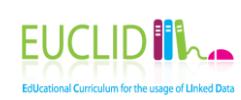

EUCLID - Course 2: Querying Linked Data <http://www.euclid-project.eu/modules/course2>

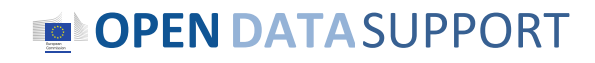

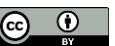

## *Projets et initiatives apparentés*

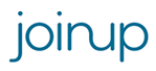

Joinup,<https://joinup.ec.europa.eu/>

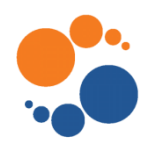

Linked Open Vocabularies, <http://okfn.org/>

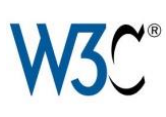

W3C GLD WG, [http://www.w3.org/2011/gld/wiki/Main\\_Page](http://www.w3.org/2011/gld/wiki/Main_Page) W3C Schools – Learn RDF <http://www.w3schools.com/rdf/default.asp>

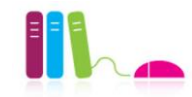

EUCLID, <http://euclid-project.eu/>

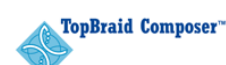

TopBraid Composer

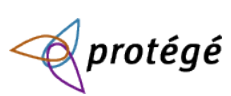

Protégé Ontology Editor ,<http://protege.stanford.edu/>

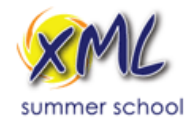

XML Summer School<http://xmlsummerschool.com/>

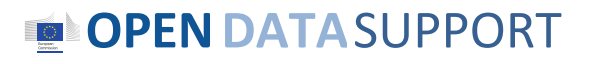

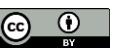

## *Be part of our team...*

## *Find us on*

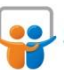

**[Open Data Support](http://www.slideshare.net/OpenDataSupport)** http://www.slideshare.net/OpenDataSupport

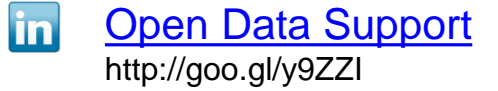

## *Join us on*

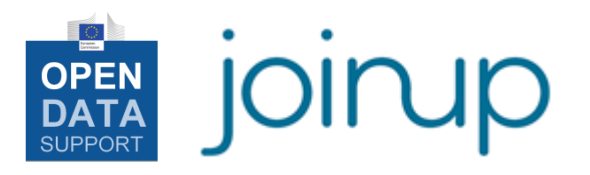

**[Open Data Support](http://www.linkedin.com/groups/Open-Data-Support-4859070?gid=4859070&mostPopular=&trk=tyah)**<br>[http://www.opendatasupport.eu](http://www.opendatasupport.eu/)

## *Follow us*

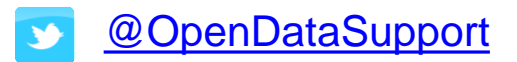

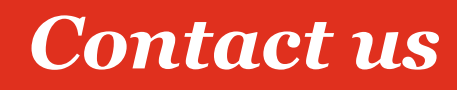

[@OpenDataSupport](https://twitter.com/OpenDataSupport) [contact@opendatasupport.eu](mailto:contact@opendatasupport.eu)

**OPENDATA**SUPPORT

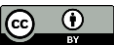